## Outline

- Computing Model: requirements
- What is a dictionary
- What is a proxy
- Why is the proposed proxy dict useful for PandaRoot
	- general characteristics
	- for the event loop
	- for time dependent objects
- Examples
	- list of references to objects with event-live-time
	- associative maps with event-live-time

1

## Computing Model

#### *Requirements*

- Reliable
	- re-use existing and well tested tools. ...
- **Stable** 
	- re-use existing and well tested tools. ...
- Accessible
	- well-defined interface design
	- usage of well established code/interface, ...
- Maintainable
	- OO design, ...
- **Flexible**

– modular design, minimize internal dependencies, ...

*-> proposed Proxy Dictionary fulfills all requirements which are defined in the Computing Model*

 $\overline{2}$ 

## **Dictionary**

#### Definition: Data dictionary (from web)

A data dictionary is a collection of descriptions of data objects or items in the data model for the benefit of programmers or others who need to refer to them.

A first step in analyzing a system of objects with which user interacts is to identify each object and its relationship to other objects. This process is called data modeling and results in a picture of object relationships.

...

This collection can be organized for reference into a book called data dictionary.

# **Dictionary**

Definition (in my words for Panda purposes)

A dictionary is a central place where objects are collected. The storage of and the access to these objects can be done in each module/class that has access to the dictionary. In general, the data are associated with a key (e.g. string, time interval etc.) which makes the identification and the access to the objects very easy.

#### Use Cases in PandaRoot

- facilitate sharing of objects (between different tasks)
	- ensures that there is a single authoritative source of reference for all users/clients
- simplify code development
	- a simple API to access event data

#### Proxy

Well known: Web browsers make use of the proxy mechanism

#### Def: Proxy server

A server that sits between a client application, such as a web browser, and a real server. It intercepts all requests to the real server to see if it can fulfill the requests itself. If not, it forwards the request to the real server.

Example: Caching of web pages

#### Benefits of the proxy mechanism

- dramatic improvement of the performance
	- it saves (caches) the answers of all requests for a certain amount of time

### Proposed Proxy Dict for PANDA

- General characteristics
	- type-save
		- ➢ casts are not needed in the users code
		- ➢ allows OO code design
		- ➢ recognizing bugs at compile time
	- supports std::vector containing object references which are deleted automatically
	- supports all kinds of objects, i.e. even the association objects

## Proposed Proxy Dict for PANDA

- Event based dictionary
	- collects event based objects
	- makes it easy to share information between different tasks
		- ➢ objects can be stored in one task and retrieved by all following tasks in e.g. the Exec() function
- Job live-time proxy dict
	- useful to collect conditions objects
	- API to the CDB
		- ➢ improves the performance dramatically due to the proxy mechanism
		- ➢ user/client has not to take care of updating the objects
		- ➢ user/client just gets the valid objects

## Existing Structure in PandaRoot

- Event based objects
	- sharing between different tasks via Root I/O
	- association between objects realized by storing indexes
		- ➢ not OO
		- ➢ not type-saved: error prone casts are needed
		- ➢ no well defined interface available for the recovery of references
- Job live-time objects realized
	- either via singletons
		- ➢ e.g. EmcMapper: conditions are fixed for the complete job
	- or with objects consisting parameters which can be updated via parameter database
		- ➢ no API available for treating objects instead of parameters
		- ➢ no proxy mechanism for objects available

### Example: Event-Live-Time Object References

#### Task A: stores a list of object references into the dictionary

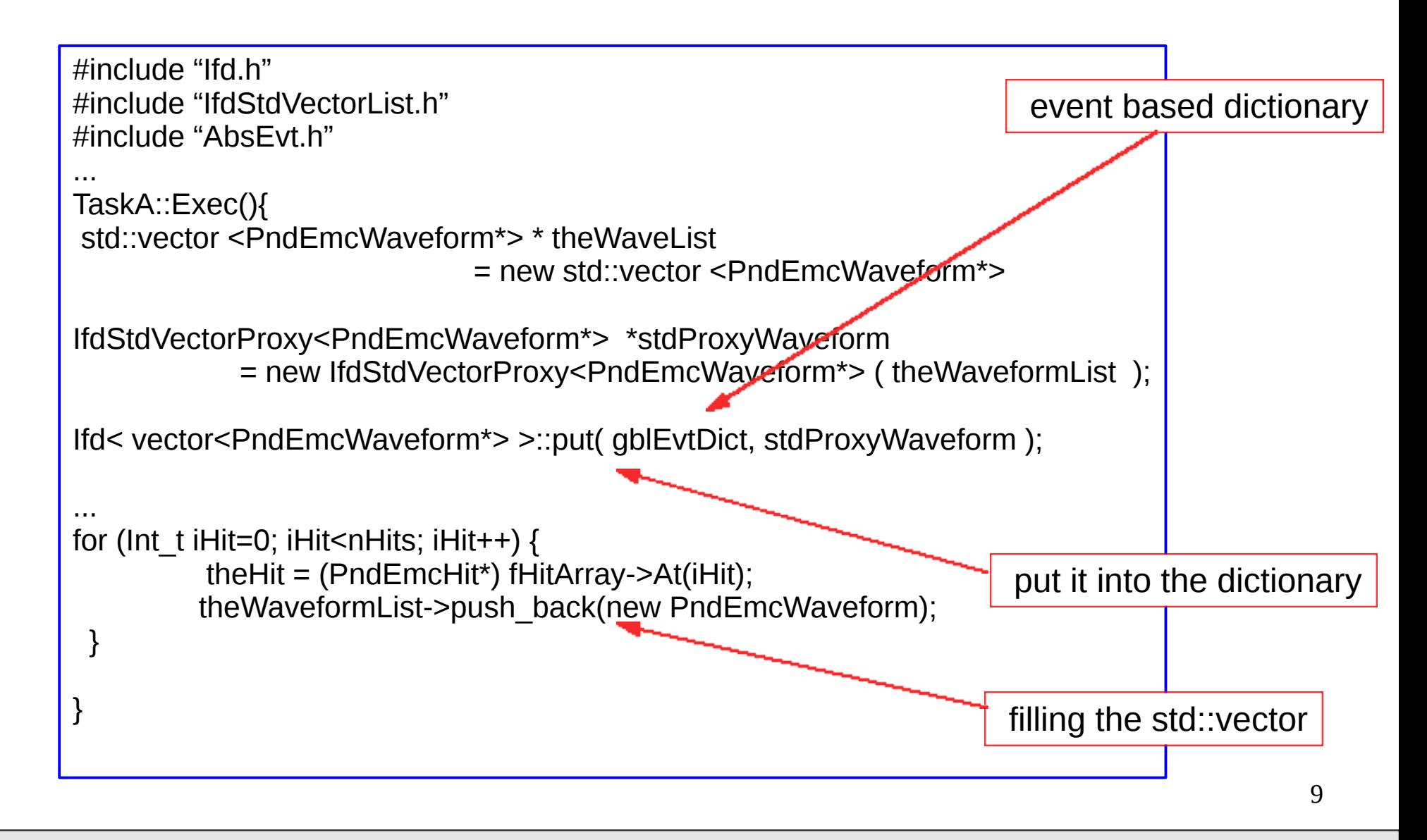

#### PandaCM Meeting, 9 December 2009 Bertram Kopf, Ruhr-Universität Bochum

## Example: Event-Live-Time Object references

Task B: retrieve the list of object references from the dictionary

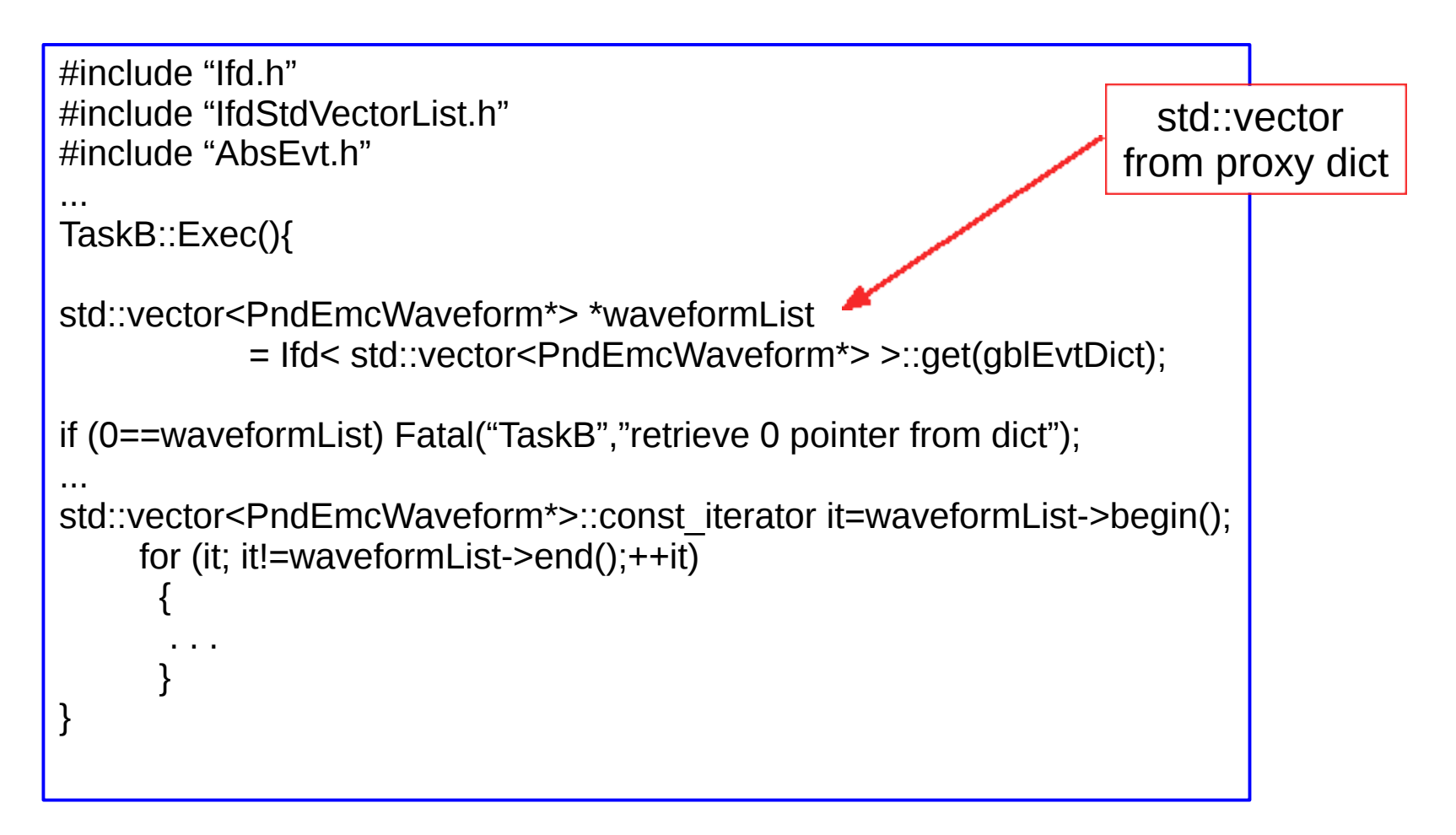

## Example: Event-Live-Time Maps

#### Task A: stores a map into the proxy dict

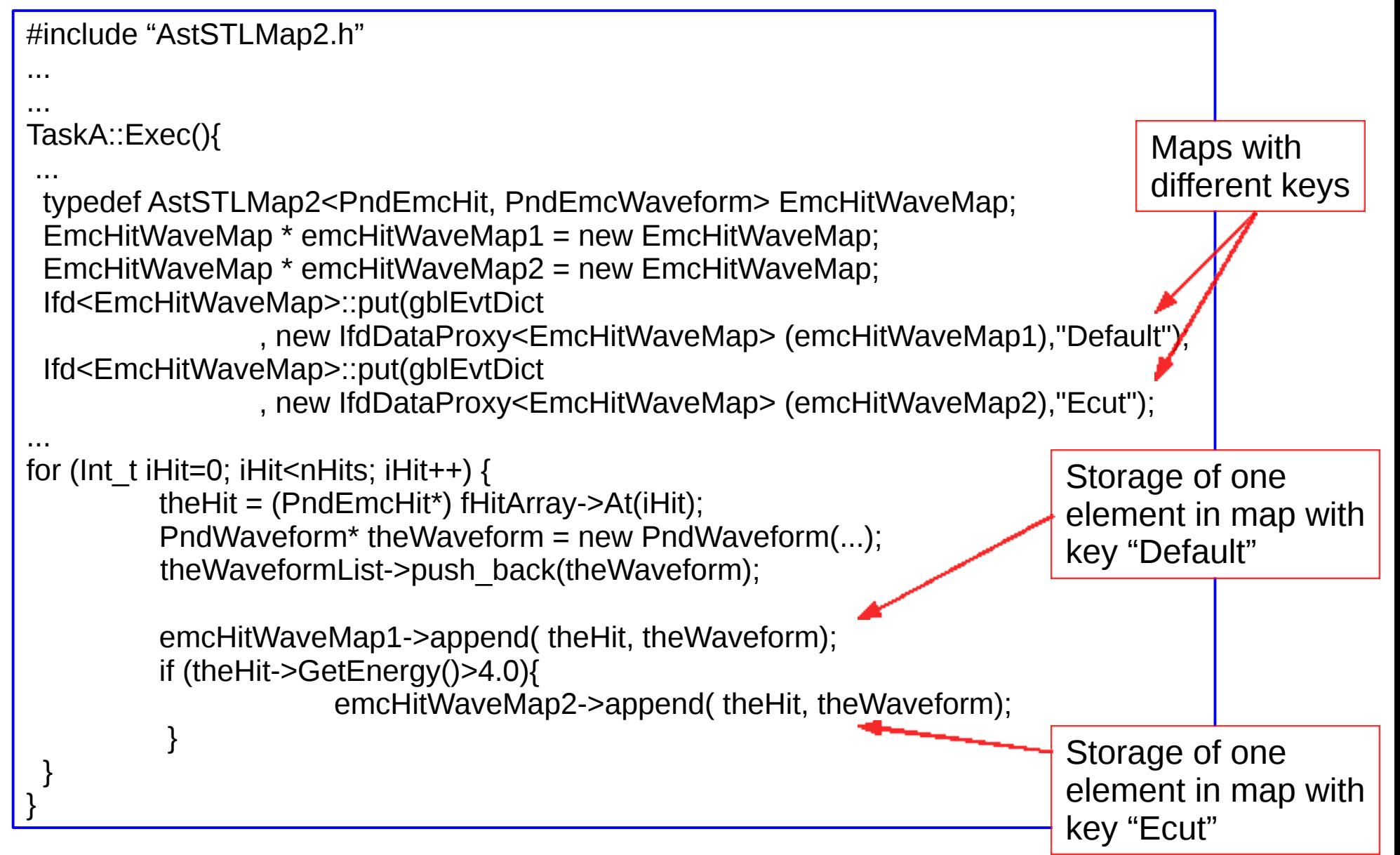

### Example: Event-Live-Time Maps

#### Task B: retrieve the map from the proxy dict

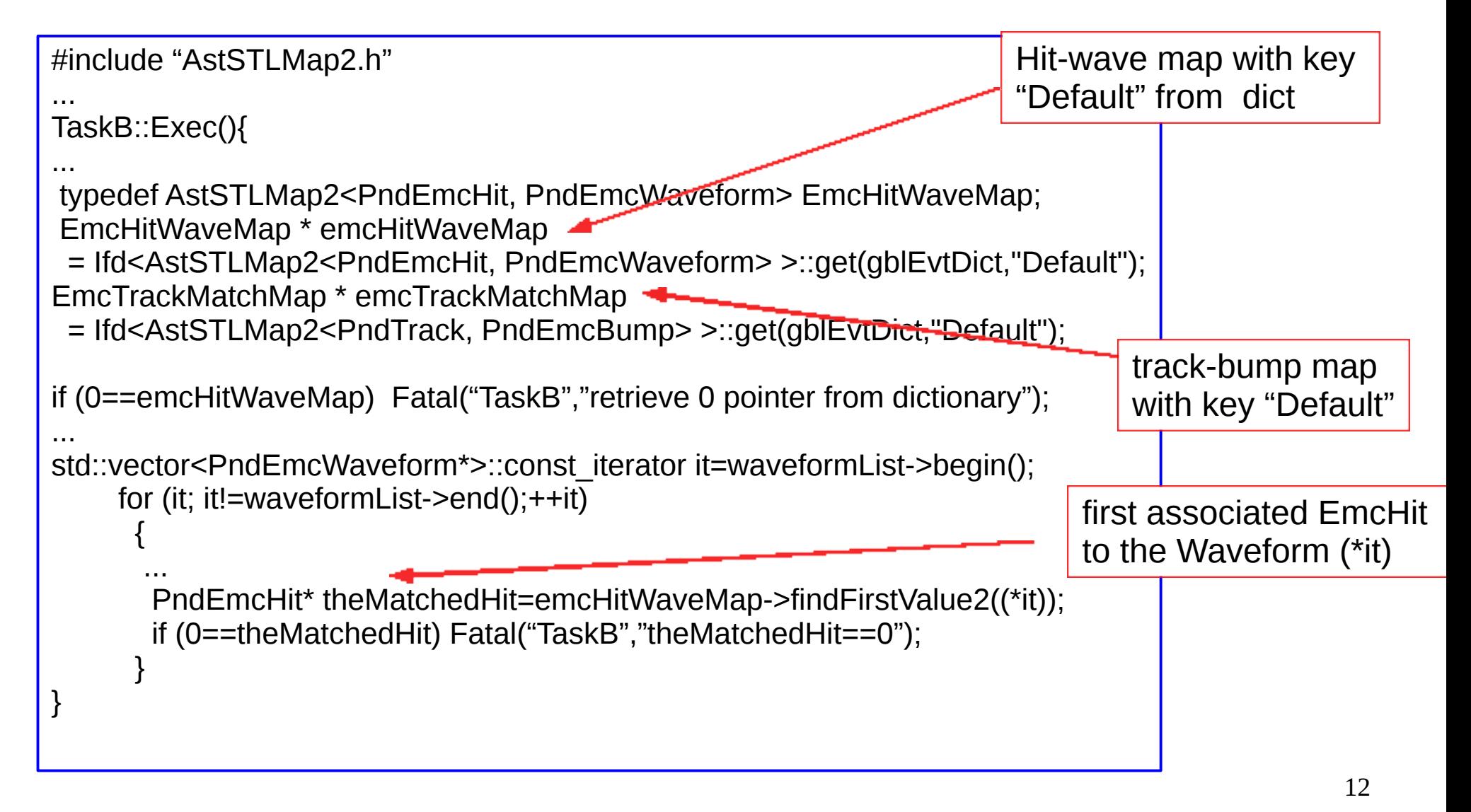

## **Summary**

- Definition of a dictionary
- Definition of a proxy
- Existing proxy dict is an effective tool to store and retrieve (transient) objects at a central place
	- makes it easy to share (transient) objects between different tasks
- Existing proxy dict can be used as an interface to the CBD
	- improvement of the performance